# **Ruby On Rails**

# **Michael Hartl**

 **Ruby on Rails Tutorial** Michael Hartl,2017 Teaches Rails by guiding you through the development of three example applications of increasing sophistication. The tutorial's examples focus on the general principles of web development needed for virtually any kind of website. The updates to this edition include full compatibility with Rails 5, a division of the largest chapters into more manageable units, and a number of new exercises interspersed in each chapter for reinforcement of the material. This guide provides integrated tutorials not only for Rails, but also for the Ruby, HTML, CSS, and SQL skills you need when developing web applications. Hartl explains how each new technique solves a real-world problem, and then he demonstrates it with bite-sized code. --From publisher description.

 **Beginning Ruby on Rails** Steve Holzner, Ph.D.,2006-11-29 Ruby on Rails is the revolutionary online programming tool that makes creating functional e-commerce web sites faster and easier than ever. With the intuitive, straightforward nature of Ruby and the development platform provided by Rails, you can put together full-fledged web applications quickly, even if you're new to web programming. You will find a thorough introduction to both Ruby and Rails in this book. You'll get the easy instructions for acquiring and installing both; understand the nature of conditionals, loops, methods, and blocks; and become familiar with Ruby's classes and objects. You'll learn to build Rails applications, connect to databases, perform necessary testing, and put the whole thing together to create real-world applications such as shopping carts and online catalogs--apps you can actually use right away. What you will learn from this book \* How to install and use Ruby and Rails \* Object-oriented programming with Ruby \* Rails fundamentals and how to create basic online applications \* How to work with HTML controls, use models in Rails applications, and work with sessions \* Details on working with databases and creating, editing, and deleting database records \* Methods for handling cookies and filters and for caching pages \* How to connect Rails with Ajax Who this book is for This book is for anyone who wants to develop online applications using Ruby and Rails. A basic understanding of programming is helpful; some knowledge of HTML is necessary. Wrox Beginning guides are crafted to make learning programming languages and technologies easier than you think, providing a structured, tutorial format that will guide you through all the techniques involved.

 *Ruby for Rails* David A. Black,David Heinemeier Hansson,2006 Provides information on creating Web-based applications using Ruby.

 Ruby on Rails Tutorial Michael Hartl,2016-11-17 This is the eBook of the printed book and may not include any media, website access codes, or print supplements that may come packaged with the bound book. Used by sites as varied as Twitter, GitHub, Disney, and Airbnb, Ruby on Rails is one of the most popular frameworks for developing web applications, but it can be challenging to learn and use. Whether you're new to web development or new only to Rails, Ruby on Rails™ Tutorial, Fourth Edition, is the solution. Best-selling author and leading Rails developer Michael Hartl teaches Rails by guiding you through the development of three example applications of increasing sophistication. The tutorial's examples focus on the general principles of web development needed for virtually any kind of website. The updates to this edition include full compatibility with Rails 5, a division of the largest chapters into more manageable units, and a huge number of new exercises interspersed in each chapter for maximum reinforcement of the material. This indispensable guide provides integrated tutorials not only for Rails, but also for the essential Ruby, HTML, CSS, and SQL skills you need when developing web applications. Hartl explains how each new technique solves a real-world problem, and then he demonstrates it with bite-sized code that's simple enough to understand, yet novel enough to be useful. Whatever your previous web development experience, this book will guide you to true Rails mastery. This book will help you Install and set up your Rails development environment, including pre-installed integrated development environment (IDE) in the cloud Go beyond generated code to truly understand how to build Rails applications from scratch Learn testing and test-driven development (TDD) Effectively use the Model-View-Controller (MVC) pattern Structure applications using the REST architecture Build static pages and transform them into dynamic ones Master the Ruby programming skills all Rails developers need Create high-quality site layouts and data models Implement registration and authentication systems, including validation and secure passwords Update, display, and delete users Upload images in production using a cloud storage service Implement account activation and password reset, including sending email with Rails Add social features and microblogging, including an introduction to Ajax Record version changes with Git and create a secure remote repository at Bitbucket Deploy your applications early and often with Heroku

 *Ruby on Rails For Dummies* Barry Burd,2007-01-10 Quickly create Web sites with this poweful tool Use this free and easy programming language for e-commerce sites and blogs If you need to build Web and database applications quickly but you don't dream in computer code, take heart! Ruby on Rails was created for you, and this book will have you up and running in no time. The Ruby scripting language and the Rails framework let you create full-featured Web applications fast. It's even fun! Discover how to Install and run Ruby and Rails Use the RadRails IDE Create a blog with Ruby Connect your Web site to a database Build a shopping cart Explore Ruby's syntax

 **Ruby on Rails Tutorial** Michael Hartl,2015-04-24 "Ruby on Rails™ Tutorial by Michael Hartl has become a must-read for developers learning how to build Rails apps." —Peter Cooper, Editor of Ruby Inside Used by sites as diverse as Twitter,

GitHub, Disney, and the Yellow Pages, Ruby on Rails is one of the most popular frameworks for developing web applications, but it can be challenging to learn and use. Whether you're new to web development or new only to Rails, Ruby on Rails™ Tutorial, Third Edition, is the solution. Best-selling author and leading Rails developer Michael Hartl teaches Rails by guiding you through the development of three example applications of increasing sophistication, focusing on the fundamental techniques in web development needed for virtually any kind of application. The updates to this edition include simplified installation via a standard development environment in the cloud, use of the default Rails stack throughout, a light-weight testing approach, an all-new section on image upload, and an all-new chapter on account activation and password resets, including sending email with Rails. This indispensable guide provides integrated tutorials not only for Rails, but also for the essential Ruby, HTML, CSS, and SQL skills you'll need when developing web applications. Hartl explains how each new technique solves a real-world problem, and then he demonstrates it with bite-sized code that's simple enough to understand, yet novel enough to be useful. Whatever your previous web development experience, this book will guide you to true Rails mastery. This book will help you Install and set up your Rails development environment, including a pre-installed integrated development environment (IDE) in the cloud Go beyond generated code to truly understand how to build Rails applications from scratch Learn testing and test-driven development (TDD) Effectively use the Model-View-Controller (MVC) pattern Structure applications using the REST architecture Build static pages and transform them into dynamic ones Master the Ruby programming skills all Rails developers need Create high-quality site layouts and data models Implement registration and authentication systems, including validation and secure passwords Update, display, and delete users Upload images in production using a cloud storage service Implement account activation and password reset, including sending email with Rails Add social features and microblogging, including an introduction to Ajax Record version changes with Git and create a secure remote repository at Bitbucket Deploy your applications early and often with Heroku

 **Learn Rails 5.2** Stefan Wintermeyer,2018-04-16 Learn to build Rails-based web applications using all the latest features offered in Rails 5.2. Author Stefan Wintermeyer begins by teaching the basics of Ruby 2.5 before proceeding through all aspects of Rails, utilizing clean, succinct examples – rather than a single large application. This book covers topics including Active Storage, Credentials, Active Record, Scaffolding, REST, Routing, Bundler, Forms, Cookies, and Sessions, all of which are vital for modern Rails web applications. To complement these topics you'll also learn about test-driven development, Action Cable, Active Job, Action Mailer, I18n, Asset Pipeline, and caching. Finally, you'll see a how-to for a production web server with nginx. This complete set of skills will set you up for a future of efficient and elegant Rails coding. What You Will Learn Use the Ruby on Rails web development framework Install and manage the Rails framework Persist data for your web application with Active Record Work with forms Apply a test-driven development approach to your Rails-based web applications Discover many Rails secrets and tips Who This Book Is For Beginners with at least some prior programming

experience. Ruby experience is helpful, but not required.

 *Ruby on Rails 3 Tutorial* Michael Hartl,2010-12-16 "Ruby on Rails™ 3 Tutorial: Learn Rails by Example by Michael Hartl has become a must read for developers learning how to build Rails apps." —Peter Cooper, Editor of Ruby Inside Using Rails 3, developers can build web applications of exceptional elegance and power. Although its remarkable capabilities have made Ruby on Rails one of the world's most popular web development frameworks, it can be challenging to learn and use. Ruby on Rails™ 3 Tutorial is the solution. Leading Rails developer Michael Hartl teaches Rails 3 by guiding you through the development of your own complete sample application using the latest techniques in Rails web development. Drawing on his experience building RailsSpace, Insoshi, and other sophisticated Rails applications, Hartl illuminates all facets of design and implementation—including powerful new techniques that simplify and accelerate development. You'll find integrated tutorials not only for Rails, but also for the essential Ruby, HTML, CSS, JavaScript, and SQL skills you'll need when developing web applications. Hartl explains how each new technique solves a real-world problem, and he demonstrates this with bite-sized code that's simple enough to understand, yet novel enough to be useful. Whatever your previous web development experience, this book will guide you to true Rails mastery. This book will help you Install and set up your Rails development environment Go beyond generated code to truly understand how to build Rails applications from scratch Learn Test Driven Development (TDD) with RSpec Effectively use the Model-View-Controller (MVC) pattern Structure applications using the REST architecture Build static pages and transform them into dynamic ones Master the Ruby programming skills all Rails developers need Define high-quality site layouts and data models Implement registration and authentication systems, including validation and secure passwords Update, display, and delete users Add social features and microblogging, including an introduction to Ajax Record version changes with Git and share code at GitHub Simplify application deployment with Heroku

 **The Ruby on Rails 3 Tutorial and Reference Collection** Michael Hartl,Obie Fernandez,2011-12-05 The Ruby on Rails 3 Tutorial and Reference Collection consists of two bestselling Rails eBooks: Ruby on Rails 3 Tutorial: Learn Rails by Example by Michael HartlThe Rails 3 Way by Obie Fernandez In Ruby on Rails 3 Tutorial leading Rails developer Michael Hartl teaches Rails 3 by guiding you through the development of your own complete sample application using the latest techniques in Rails Web development. Drawing on his experience building RailsSpace, Insoshi, and other sophisticated Rails applications, Hartl illuminates all facets of design and implementation-including powerful new techniques that simplify and accelerate development. Hartl explains how each new technique solves a real-world problem and demonstrates this with bitesized code that's simple enough to understand, yet novel enough to be useful. The Rails 3 Way is the only comprehensive, authoritative guide to delivering production-quality code with Rails 3. Pioneering Rails expert Obie Fernandez and a team of leading experts illuminate the entire Rails 3 API, along with the idioms, design approaches, and libraries that make

developing applications with Rails so powerful. You learn advanced Rails programming techniques that have been proven effective in day-to-day usage on dozens of production Rails systems. Dive deep into the Rails 3 codebase and discover why Rails is designed the way it is-and how to make it do what you want it to do. This collection helps youInstall and set up your Rails development environmentGo beyond generated code to truly understand how to build Rails applications from scratchLearn Test Driven Development (TDD) with RSpecEffectively use the Model-View-Controller (MVC) pattern Structure applications using the REST architectureBuild static pages and transform them into dynamic onesMaster the Ruby programming skills all Rails developers needDefine high-quality site layouts and data modelsImplement registration and authentication systems, including validation and secure passwordsUpdate, display, and delete users Add social features and microblogging, including an introduction to AjaxRecord version changes with Git and share code at GitHubSimplify application deployment with HerokuLearn what's new in Rails 3Increase your productivity as a Web application developerRealize the overall joy in programming with RailsLeverage Rails' powerful capabilities for building REST-compliant APIsDrive implementation and protect long-term maintainability using RSpecDesign and manipulate your domain layer using Active RecordUnderstand and program complex program flows using Action ControllerMaster sophisticated URL routing conceptsUse Ajax techniques via Rails 3 support for unobtrusive JavaScriptLearn to extend Rails with popular gems and plugins and how to write your own Extend Rails with the best third-party plug-ins and write your ownIntegrate email services into your applications with Action MailerImprove application responsiveness with background processingCreate your own non-Active Record domain classes using Active ModelMaster Rails' utility classes and extensions in Active Support

 *Ruby on Rails for Microsoft Developers* Antonio Cangiano,2009-04-27 This definitive guide examines how to take advantage of the new Agile methodologies offered when using Ruby on Rails (RoR). You'll quickly grasp the RoR methodology by focusing on the RoR development from the point of view of the beginner- to intermediate-level Microsoft developer. Plus, you'll get a reliable roadmap for migrating your applications, skill set, and development processes to the newer, more agile programming platform that RoR offers.

 *Ruby on Rails* Mem Lnc,Rufus Stewart,2020-10-16 Rails is a framework written in Ruby that helps you build web applications. There are a lot of concepts packed into that one sentence that may be new to you, but don't worry, we'll get you feeling cozy.Ruby is a programming language. While there are many others (e.g. Python and Java) and they can mostly accomplish the same tasks, Ruby is a particularly readable and fun one, so you've made a good choice. If we were building a house, Ruby would be the raw materials: plywood, nails, etc. Rails is a framework written in (and for) Ruby - think of this as the frame for the house. It gives you certain parameters to work within, but you have a lot of flexibility about how the final product turns out. Just like the frame is built from the same raw materials that will be used to fill in the details of the house, Rails is written in Ruby, and you will add all of your application-specific features using Ruby (and HTML, and CSS,

etc.).Through your instructions in Ruby, Rails will take information stored in a database and send HTML to be displayed to the user in a browser. Let's get going!

 **Ruby on Rails: Up and Running** Bruce Tate,Curt Hibbs,2006-08-22 Ruby on Rails is the super-productive new way to develop full-featuredweb applications. With Ruby on Rails, powerful web applications thatonce took weeks or months to develop can now be produced in a matter ofdays. If it sounds too good to be true, it isn't. If you're like a lot of web developers, you've probably consideredkicking the tires on Rails - the framework of choice for the newgeneration of Web 2.0 developers. Ruby on Rails: Up and Running takes you out for a test drive and shows you just how fastRuby on Rails can go. This compact guide teaches you the basics of installing and using boththe Ruby scripting language and the Rails framework for the quickdevelopment of web applications. Ruby on Rails: Up andRunning covers just about everything youneed - from making a simple database-backed application toadding elaborate Ajaxian features and all the juicy bits in between.While Rails is praised for its simplicity and speed of development,there are still a few steps to master on the way. More advancedmaterial helps you map data to an imperfect table, traverse complexrelationships, and build custom finders. A section on working with Ajaxand REST shows you how to exploit the Rails service frameworks to sendemails, implement web services, and create dynamic user-centric webpages. The book also explains the essentials of logging to findperformance problems and delves into other performance-optimizingtechniques. As new web development frameworks go, Ruby on Rails is the talk of thetown. And Ruby on Rails: Up and Running can makesure you're in on the discussion.

 *Rails Solutions* Justin Williams,2007-04-01 Standing out from other Rails references, this book meets the needs of designers who are not advanced programmers: sophisticated users who may find reams of code intimidating. Rails Solutions gives readers the tools to assemble dynamic sites quickly and easily. After a gentle introduction, the book walks the reader through setting up the development environment and the basics of Ruby syntax. Next, the book details the construction of real-world applications including a message posting system with data authentication, a file uploader, Ajax enhancements, and more. Coverage includes as customizing views, Rails helpers, add-ons and plugins, and Rails deployment tips.

 *Professional Ruby on Rails* Noel Rappin,2008-03-11 Nothing less than a revolution in the way web applications are constructed,Ruby on Rails (RoR) boasts a straightforward and intuitive nature that avoids programming repetition and makes it infinitely easier to build for the web. This book captures the current best practices to show you the most efficient way to build a spectacular web application with RoR. You?ll learn everything you need to know in order to extend Rails so that you can take advantage of the many exciting and wonderful things that are being done by the diligent RoR programming community.

 **Ruby on Rails Power!** Aneesha Bakharia,2007 Ruby on Rails is a feature-rich, easy to learn, and powerful web application framework that makes creating sophisticated, full featured web applications a snap. With the intuitive,

straightforward nature of Ruby and the development platform provided by Rails, anyone can put together full-fledged web applications quickly, even if they're new to web programming. Ruby on Rails Power! is a comprehensive introduction to both the Ruby language and the Ruby on Rails framework, providing you with everything you need to author the next successful Web 2.0 application. It starts with the basics: installing Ruby, Ruby on Rails, and MySQL, and building a simple application in Rails. Then, since the Ruby on Rails framework is powered by the Ruby language, the book moves on to cover the basics of Ruby, making the learning curve for Ruby on Rails much easier to navigate. From there, the fundamentals everyone needs to develop a robust web application in Rails are covered in depth, from creating an interface to create, retrieve, update and delete records in a database with the Rails scaffold generator, to understanding the Model View Controller paradigm (Active Record, Action Controller and Action View) and using web services, AJAX, and Adobe Flex. By the end of the book, you'll have created numerous applications in Rails, including a blog, a wiki, and a forum.

 *Head First Rails* David Griffiths,2013-05-23 Ready to transport your web applications into the Web 2.0 era? Head First Rails takes your programming -- and productivity -- to the max. You'll learn everything from the fundamentals of Rails scaffolding to building customized interactive web apps using Rails' rich set of tools and the MVC framework. By the time you're finished, you'll have learned more than just another web framework. You'll master database interactions, integration with Ajax and XML, rich content, and even dynamic graphing of your data -- all in a fraction of the time it takes to build the same apps with Java, PHP, ASP.NET, or Perl. You'll even get comfortable and familiar with Ruby, the language that underpins Rails. But you'll do it in the context of web programming, and not through boring exercises such as Hello, World! Your time is way too valuable to waste struggling with new concepts. Using the latest research in cognitive science and learning theory to craft a multi-sensory learning experience, Head First Rails uses a visually rich format designed to take advantage of the way your brain really works.

 **Layered Design for Ruby on Rails Applications** Vladimir Dementyev,2023-08-30 Transition from the traditional Rails model-view-controller trio to an abstraction model and let your application codebase evolve with synchronized components, boosting flexibility and maintainability. Purchase of the print or Kindle book includes a free PDF eBook through the link provided within Key Features Understand Rails' architectural patterns along with its advantages and disadvantages Organize business logic in Rails apps when the default approach is insufficient Introduce new abstractions to address design problems Book DescriptionRuby on Rails is an open-source framework for building web applications from scratch while focusing on productivity, leveraging the power of the convention-over-configuration principle, and the well-defined model-view-controller pattern, assisting the developers in building useful features. However, this initial simplicity often leads to uncontrollable complexity turning the well-structured codebase into a hardly maintainable mess. This book aims to help you keep the code maintainable while working on a Rails application. You'll start by exploring the framework capabilities and principles,

allowing you to reap the full potential of Rails. Then, you'll tackle many common design problems by discovering useful patterns and abstraction layers. By implementing abstraction and dividing the application into manageable modules, you'll be able to concentrate on specific parts of the app development without getting overwhelmed by the entire codebase. This strategy also encourages code reuse, simplifying the process of adding new features and enhancing the application's capabilities. Additionally, you'll explore further steps in scaling Rails codebase, such as service extractions. By the end of this book, you'll be a code design specialist with a deep understanding of the Rails framework principles.What you will learn Discover Rails' core components and its request/response cycle Understand Rails' convention-over-configuration principle and its impact on development Explore patterns for flexibility, extensibility, and testability in Rails Identify and address Rails' anti-patterns for cleaner code Implement design patterns for handling bloated models and messy views Expand from mailers to multi-channel notification deliveries Explore different authorization models and layers Use a class-based approach to configuration in Rails Who this book is for This book is for Rails application developers facing challenges in managing the growing complexity of their projects. It offers practical strategies for maintaining code readability and manageability, providing valuable guidance for developers at all levels. Whether you've recently launched your first Rails minimum viable product or are struggling to progress with a sizable monolithic application, this book is here to help. A deep understanding of core Rails principles is a must. Some experience in building web applications using the Rails framework will enhance your comprehension and application of the concepts presented in the book.

 **RailsSpace** Michael Hartl,Aurelius Prochazka,2007-07-20 Ruby on Rails is fast displacing PHP, ASP, and J2EE as the development framework of choice for discriminating programmers, thanks to its elegant design and emphasis on practical results. RailsSpace teaches you to build large-scale projects with Rails by developing a real-world application: a social networking website like MySpace, Facebook, or Friendster. Inside, the authors walk you step by step from the creation of the site's virtually static front page, through user registration and authentication, and into a highly dynamic site, complete with user profiles, image upload, email, blogs, full-text and geographical search, and a friendship request system. In the process, you learn how Rails helps you control code complexity with the model-view-controller (MVC) architecture, abstraction layers, automated testing, and code refactoring, allowing you to scale up to a large project even with a small number of developers. This essential introduction to Rails provides A tutorial approach that allows you to experience Rails as it is actually used A solid foundation for creating any login-based website in Rails Coverage of newer and more advanced Rails features, such as form generators, REST, and Ajax (including RJS) A thorough and integrated introduction to automated testing The book's companion website provides the application source code, a blog with follow-up articles, narrated screencasts, and a working version of the RailSpace social network.

Agile Web Development with Rails 7 Sam Ruby,Dave Thomas,2023-05-03 Rails 7 completely redefines what it means to

produce fantastic user experiences and provides a way to achieve all the benefits of single-page applications - at a fraction of the complexity. Rails 7 integrates the Hotwire frameworks of Stimulus and Turbo directly as the new defaults, together with that hot newness of import maps. The result is a toolkit so powerful that it allows a single individual to create modern applications upon which they can build a competitive business. The way it used to be. Ruby on Rails helps you produce highquality, beautiful-looking web applications quickly - you concentrate on creating the application, and Rails takes care of the details. Rails 7 brings many improvements, and this edition is updated to cover the new features and changes in best practices. We start with a step-by-step walkthrough of building a real application, and in-depth chapters look at the built-in Rails features. Follow along with an extended tutorial as you write a web-based store application. Eliminate tedious configuration and housekeeping, seamlessly incorporate JavaScript, send and receive emails, manage background jobs with ActiveJob, and build real-time features using WebSockets and ActionCable. Test your applications as you write them using the built-in unit, integration, and system testing frameworks, internationalize your applications, and deploy your applications easily and securely. Rails 1.0 was released in December 2005. This book was there from the start, and didn't just evolve alongside Rails, it evolved with Rails. It has been developed in consultation with the Rails core team. In fact, Rails itself is tested against the code in this book. What You Need: All you need is a Windows, Mac OS X, or Linux machine to do development on. This book will take you through the steps to install Rails and its dependencies. If you aren't familiar with the Ruby programming language, this book contains a chapter that covers the basics necessary to understand the material in the book.

 *Ruby on Rails* Moaml Mohmmed,Max Beerbohm,2019-11 Ruby on Rails \*\*\*The book you hold in your hands is the work of many people. I'd especially like to thank Kit Kemper, Maryann Steinhart, and all of the other Wiley editors who worked on this project for their contributionto its success. \*\*\*Welcome to Ruby on Rails! If you're a web developer, you're going to love Ruby on Rails - it's theeasiest way to get real web applications going. If you've been a Java web programmer in the past, for example, you're going to think: this is great!If you're used to huge, overly complex web applications, you're in for a treat both Ruby andRails can do a lot of the code writing for you, creating skeleton applications that you can modifyeasily. And if you're new to web programming, you're also in for a treat because you're gettingstarted the right way.Ruby is the programming language you're going to be using, and Rails is the web applicationframework that will put everything online. This and the next couple of chapters get you up tospeed in Ruby, building the foundation you need to start putting Ruby on Rails. If you alreadyknow Ruby, you can skip this material and get directly to the online stuff.But why just talk about it? Why not start by seeing Ruby in action? Heck, why not see Ruby onRails in action, taking a look at just how simple it is to build a sample web application? That willgive you something to keep in mind as you work through Ruby in these first few chapters. Thefirst step, of course, is to install Ruby and Rails.

Right here, we have countless book **Ruby On Rails** and collections to check out. We additionally present variant types and plus type of the books to browse. The suitable book, fiction, history, novel, scientific research, as with ease as various new sorts of books are readily comprehensible here.

As this Ruby On Rails, it ends stirring mammal one of the favored ebook Ruby On Rails collections that we have. This is why you remain in the best website to look the unbelievable book to have.

[chemistry 117 lab manual answers](http://ugarc.org/textbooks/book-search/HomePages/chemistry_117_lab_manual_answers.pdf)

# **Table of Contents Ruby On Rails**

- 1. Understanding the eBook Ruby On Rails
	- The Rise of Digital Reading Ruby On Rails
	- Advantages of eBooks Over Traditional Books
- 2. Identifying Ruby On Rails
	- Exploring Different Genres
	- Considering Fiction vs. Non-Fiction
	- Determining Your Reading Goals
- 3. Choosing the Right eBook Platform
	- Popular eBook Platforms
	- Features to Look for in an Ruby On Rails
	- User-Friendly Interface
- 4. Exploring eBook Recommendations from Ruby On Rails
	- Personalized Recommendations
	- Ruby On Rails User Reviews and Ratings
- Ruby On Rails and Bestseller Lists
- 5. Accessing Ruby On Rails Free and Paid eBooks
	- Ruby On Rails Public Domain eBooks
	- Ruby On Rails eBook Subscription Services
	- Ruby On Rails Budget-Friendly Options
- 6. Navigating Ruby On Rails eBook Formats
	- ePub, PDF, MOBI, and More
	- Ruby On Rails Compatibility with Devices
	- Ruby On Rails Enhanced eBook Features
- 7. Enhancing Your Reading Experience
	- Adjustable Fonts and Text Sizes of Ruby On Rails
	- Highlighting and Note-Taking Ruby On Rails
	- $\circ$  Interactive Elements Ruby On Rails
- 8. Staying Engaged with Ruby On Rails
	- $\circ$  Joining Online Reading Communities
	- Participating in Virtual Book Clubs
	- Following Authors and Publishers Ruby On Rails
- 9. Balancing eBooks and Physical Books Ruby On Rails
	- Benefits of a Digital Library
	- Creating a Diverse Reading Collection Ruby On Rails
- 10. Overcoming Reading Challenges
	- $\circ$  Dealing with Digital Eye Strain
	- Minimizing Distractions
	- Managing Screen Time
- 11. Cultivating a Reading Routine Ruby On Rails
	- Setting Reading Goals Ruby On Rails
	- Carving Out Dedicated Reading Time
- 12. Sourcing Reliable Information of Ruby On Rails
	- Fact-Checking eBook Content of Ruby On Rails
	- Distinguishing Credible Sources
- 13. Promoting Lifelong Learning
	- Utilizing eBooks for Skill Development
	- Exploring Educational eBooks
- 14. Embracing eBook Trends
	- $\circ$  Integration of Multimedia Elements
	- Interactive and Gamified eBooks

# **Ruby On Rails Introduction**

In todays digital age, the availability of Ruby On Rails books and manuals for download has revolutionized the way we access information. Gone are the days of physically flipping through pages and carrying heavy textbooks or manuals. With just a few clicks, we can now access a wealth of knowledge from the comfort of our own homes or on the go. This article will explore the advantages of Ruby On Rails

books and manuals for download, along with some popular platforms that offer these resources. One of the significant advantages of Ruby On Rails books and manuals for download is the cost-saving aspect. Traditional books and manuals can be costly, especially if you need to purchase several of them for educational or professional purposes. By accessing Ruby On Rails versions, you eliminate the need to spend money on physical copies. This not only saves you money but also reduces the environmental impact associated with book production and transportation. Furthermore, Ruby On Rails books and manuals for download are incredibly convenient. With just a computer or smartphone and an internet connection, you can access a vast library of resources on any subject imaginable. Whether youre a student looking for textbooks, a professional seeking industry-specific manuals, or someone interested in selfimprovement, these digital resources provide an efficient and accessible means of acquiring knowledge. Moreover, PDF books and manuals offer a range of benefits compared to other digital formats. PDF files are designed to retain their formatting regardless of the device used to open them. This ensures that the content appears exactly as intended by the author, with no loss of formatting or missing graphics. Additionally, PDF files can be easily annotated, bookmarked, and searched for specific terms, making them highly practical for studying or referencing. When it comes to accessing Ruby On Rails books and manuals, several platforms offer an extensive collection of resources. One such platform is Project Gutenberg, a nonprofit organization that provides over 60,000 free eBooks. These books are

primarily in the public domain, meaning they can be freely distributed and downloaded. Project Gutenberg offers a wide range of classic literature, making it an excellent resource for literature enthusiasts. Another popular platform for Ruby On Rails books and manuals is Open Library. Open Library is an initiative of the Internet Archive, a non-profit organization dedicated to digitizing cultural artifacts and making them accessible to the public. Open Library hosts millions of books, including both public domain works and contemporary titles. It also allows users to borrow digital copies of certain books for a limited period, similar to a library lending system. Additionally, many universities and educational institutions have their own digital libraries that provide free access to PDF books and manuals. These libraries often offer academic texts, research papers, and technical manuals, making them invaluable resources for students and researchers. Some notable examples include MIT OpenCourseWare, which offers free access to course materials from the Massachusetts Institute of Technology, and the Digital Public Library of America, which provides a vast collection of digitized books and historical documents. In conclusion, Ruby On Rails books and manuals for download have transformed the way we access information. They provide a cost-effective and convenient means of acquiring knowledge, offering the ability to access a vast library of resources at our fingertips. With platforms like Project Gutenberg, Open Library, and various digital libraries offered by educational institutions, we have access to an ever-expanding collection of books and manuals. Whether for educational, professional, or personal purposes,

these digital resources serve as valuable tools for continuous learning and self-improvement. So why not take advantage of the vast world of Ruby On Rails books and manuals for download and embark on your journey of knowledge?

#### **FAQs About Ruby On Rails Books**

How do I know which eBook platform is the best for me? Finding the best eBook platform depends on your reading preferences and device compatibility. Research different platforms, read user reviews, and explore their features before making a choice. Are free eBooks of good quality? Yes, many reputable platforms offer high-quality free eBooks, including classics and public domain works. However, make sure to verify the source to ensure the eBook credibility. Can I read eBooks without an eReader? Absolutely! Most eBook platforms offer webbased readers or mobile apps that allow you to read eBooks on your computer, tablet, or smartphone. How do I avoid digital eye strain while reading eBooks? To prevent digital eye strain, take regular breaks, adjust the font size and background color, and ensure proper lighting while reading eBooks. What the advantage of interactive eBooks? Interactive eBooks incorporate multimedia elements, quizzes, and activities, enhancing the reader engagement and providing a more immersive learning experience. Ruby On Rails is one of the best book in our library for free trial. We provide copy of Ruby On Rails in digital format, so the resources that you find are reliable.

There are also many Ebooks of related with Ruby On Rails. Where to download Ruby On Rails online for free? Are you looking for Ruby On Rails PDF? This is definitely going to save you time and cash in something you should think about. If you trying to find then search around for online. Without a doubt there are numerous these available and many of them have the freedom. However without doubt you receive whatever you purchase. An alternate way to get ideas is always to check another Ruby On Rails. This method for see exactly what may be included and adopt these ideas to your book. This site will almost certainly help you save time and effort, money and stress. If you are looking for free books then you really should consider finding to assist you try this. Several of Ruby On Rails are for sale to free while some are payable. If you arent sure if the books you would like to download works with for usage along with your computer, it is possible to download free trials. The free guides make it easy for someone to free access online library for download books to your device. You can get free download on free trial for lots of books categories. Our library is the biggest of these that have literally hundreds of thousands of different products categories represented. You will also see that there are specific sites catered to different product types or categories, brands or niches related with Ruby On Rails. So depending on what exactly you are searching, you will be able to choose e books to suit your own need. Need to access completely for Campbell Biology Seventh Edition book? Access Ebook without any digging. And by having access to our ebook online or by storing it on your computer, you have convenient answers with Ruby On Rails To get started

finding Ruby On Rails, you are right to find our website which has a comprehensive collection of books online. Our library is the biggest of these that have literally hundreds of thousands of different products represented. You will also see that there are specific sites catered to different categories or niches related with Ruby On Rails So depending on what exactly you are searching, you will be able tochoose ebook to suit your own need. Thank you for reading Ruby On Rails. Maybe you have knowledge that, people have search numerous times for their favorite readings like this Ruby On Rails, but end up in harmful downloads. Rather than reading a good book with a cup of coffee in the afternoon, instead they juggled with some harmful bugs inside their laptop. Ruby On Rails is available in our book collection an online access to it is set as public so you can download it instantly. Our digital library spans in multiple locations, allowing you to get the most less latency time to download any of our books like this one. Merely said, Ruby On Rails is universally compatible with any devices to read.

# **Find Ruby On Rails**

chemistry 117 lab manual answers

camshaft assembly

**bsc nursing nutritional biochemistry question papers** solucionario braja m das fundamentos de ingenieria geotecnica

strategic digital marketing tangible investment **arranged by johnnie vinson disney on parade sheet music harvard business review france no 3 juin juillet 2014 french** the head bones connected to the neck bone the weird wacky and wonderful x ray *calculus 5th edition james stewart solution manual* the work of hipgnosis walk away rene flaggermusmannen **black tie optional a complete special events resource for nonprofit organizations musica asiatica volume 5 (paperback) vito 639 workshop manual decisive reform for our dying 694920**

# **Ruby On Rails :**

### **joyful toddlers and preschoolers create a life that you and** - Jul 07 2022

web get the full version of this audiobook audiobookscloud com b07q4828nwjoyful toddlers and preschoolers create a life that you and your child both lo

# **joyful toddlers and preschoolers create a life that** - May 17 2023

web aug 28 2017 in a warm and easygoing style the author guides parents and caregivers in establishing and maintaining such mutually responsive relationships with their young ones creating the basis for

**joyful toddlers and preschoolers create a life that** - Apr 16 2023

web sep 7 2017 joyful toddlers and preschoolers create a life that you and your child both love kindle edition by faith collins author format kindle edition 4 7 4 7 out of 5 stars 181 ratings

*joyful toddlers and preschoolers create a life th pdf - May 05* 2022

web jun 17 2023 getting the books joyful toddlers and preschoolers create a life th now is not type of challenging means you could not unaccompanied going with ebook accrual or library or borrowing from your links to way in them this is an very simple means to specifically acquire guide by on line this online revelation joyful toddlers and *joyful toddlers and preschoolers create a life that you and* - Mar 15 2023

web joyful toddlers and preschoolers create a life that you and your child both love audible audiobook unabridged faith collins author publisher sara k sheckells narrator 4 7 4 7 out of 5 stars 182 ratings

joyful toddlers and preschoolers create a life that you and - Oct 10 2022

web abebooks com joyful toddlers and preschoolers create a life that you and your child both love 9781942493280 by collins faith and a great selection of similar new used and collectible books available now at great prices

# **joyful toddlers and preschoolers create a life that you and** - Jun 18 2023

web joyful toddlers and preschoolers create a life that you and your child both love by faith collins hohm press 2017

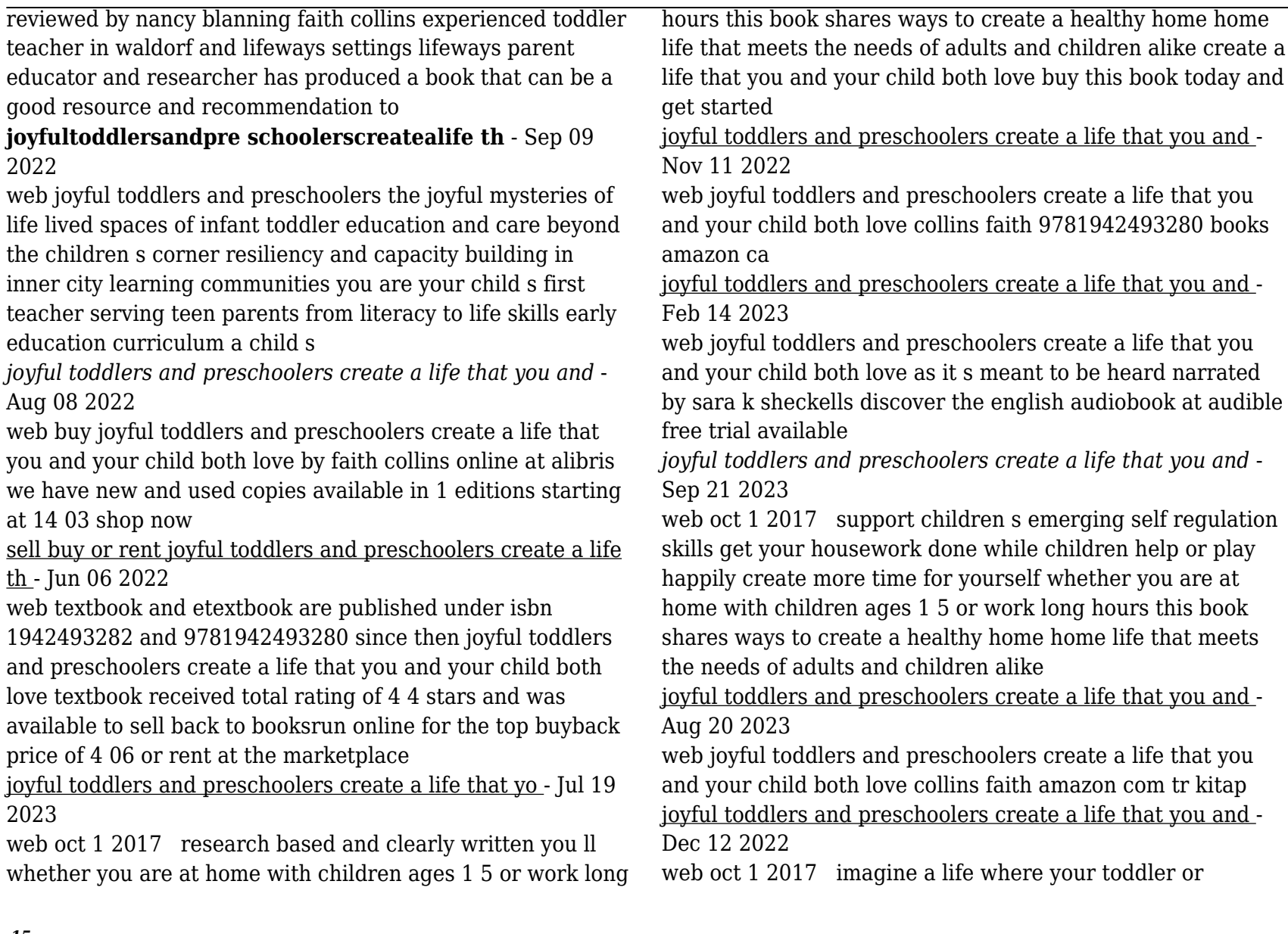

preschooler is happy to do what you ask and is able to recover and move on easily when disappointed imagine getting all of your housework done while your child plays or happily helps alongside you

joyful toddlers and preschoolers create a life that you and - Apr 04 2022

web joyful toddlers and preschoolers create a life that you and your child both love by faith collins sara k sheckells you joyful toddlers amp preschoolers create a life that you and what is musikgarten joyful music toddlers archives life as mom download joyful toddlers preschoolers pdf search engine preschoolers archives

**homepage the joyful child foundation** - Feb 02 2022 web sep 23 2023 the joyful child develops implements supports and sponsors programs that uplift and unite any community to better protect children from all forms of violence or abuse in school brave curricula year round personal safety

#### **joyful toddlers and preschoolers create a life that you and your** - Jan 13 2023

web imagine a life where your toddler or preschooler is happy to do what you ask and is able to recover and move on easily when disappointed imagine getting all of your housework done while your child plays or happily helps alongside you

joyful toddlers and preschoolers create a life th full pdf - Mar 03 2022

web a unique blend of age appropriate tracing and writing activities are combined with puzzles to make learning fun while helping preschoolers build color shape and pattern

recognition and develop lifelong learning confidence identifying shapes and colors and recognizing patterns are important steps toward kindergarten

*strukturbildung und simulation technischer systeme band 3* - Sep 03 2022

web jan 1 2020 in dieser strukturbildung und simulation technischer systeme werden die grundlagen und anwendungen anhand vieler beispiele anschaulich praxisnah und

#### **strukturbildung und simulation technischer systeme** - Apr 29 2022

web in dieser strukturbildung und simulation technischer systeme wird die modellbildung an beispielen aus allen bereichen der technik gezeigt mechanik elektronik hydro **kategorie bildung in der türkei wikipedia** - Nov 24 2021

web der text ist unter der lizenz creative commons namensnennung weitergabe unter gleichen bedingungen verfügbar informationen zu den urhebern und zum lizenzstatus

*strukturbildung und simulation technischer systeme band 1* - Jun 12 2023

web der erste teil der strukturbildung und simulation technischer systeme erklärt die strukturbildung strukturen zeigen graphisch was wie womit berechnet werden soll

### **strukturbildung und simulation technischer systeme springer** - Aug 14 2023

web nov 13 2020 strukturbildung ist modellbildung sie ist die voraussetzung zur simulation beliebiger systeme durch strukturen können technische systeme wie mit einem **strukturbildung simulation** - Dec 26 2021

web mit dieser strukturbildung soll ihnen die fähigkeit zur simulation technischer systeme vermittelt werden damit können sie neuentwicklungen testen so als ob sie real *strukturbildung und simulation technischer systeme* - May 11 2023 web der zweite band der reihe strukturbildung und simulation technischer systeme behandelt die dynamischen grundlagen und anwendungen elektrischer und *strukturbildung und simulation technischer systeme band 3* - Aug 02 2022 web in dieser strukturbildung und simulation technischer systeme werden die grundlagen und anwendungen anhand vieler beispiele anschaulich praxisnah und relativ leicht **strukturbildung und simulation technischer systeme** - Apr 10 2023 web strukturbildung und simulation technischer systeme werden signalverarbeitende systeme mittels strukturbildung statisch und dynamisch analysiert und dimensioniert *strukturbildung und simulation technischer systeme overdrive* - Jan 27 2022 web sep 5 2018 strukturbildung ist modellbildung durch strukturen können technische systeme wie mit einem teststand simuliert dimensioniert und optimiert werden das ist **strukturbildung und simulation technischer systeme band 2 teil** - Oct 24 2021 web buy strukturbildung und simulation technischer systeme band 2 teil 1 elektrische dynamik german edition on amazon com free shipping on qualified orders strukturbildung und simulation technischer systeme - Jan 07 2023 web strukturbildung ist modellbildung sie ist die voraussetzung zur simulation beliebiger systeme durch strukturen können technische systeme wie mit *strukturbildung und simulation technischer systeme band 2 teil* - Feb 25 2022 web jun 9 2018 84 99 overview strukturbildung ist modellbildung durch strukturen können technische systeme wie mit einem teststand simuliert dimensioniert und optimiert *strukturbildung und simulation technischer systeme band 1* - Oct 04 2022 web jan 1 2016 download citation strukturbildung und simulation technischer systeme band 1 der erste teil der strukturbildung und simulation technischer systeme strukturbildung und simulation technischer systeme google books - Nov 05 2022 web strukturbildung ist modellbildung durch strukturen können technische systeme wie mit einem teststand simuliert dimensioniert und optimiert werden *mechanische dynamik springerlink* - May 31 2022 web sep 6 2018 zusammenfassung im ersten band dieser reihe strukturbildung und simulation technischer systeme wurden die grundlagen der statischen simulation **strukturbildung und simulation technischer systeme** - Jul 13 2023 web teil 1 des zweiten bandes behandelt die zeit und frequenz abhängigkeit elektrischer systeme aus technischer sicht mechanische systeme bestehen aus massen federn **strukturbildung und simulation technischer systeme**

#### **band 3** - Mar 29 2022

web nov 14 2020 strukturbildung ist modellbildung sie ist die voraussetzung zur simulation beliebiger systeme durch strukturen können technische systeme wie mit

### **strukturbildung und simulation technischer systeme** - Jul 01 2022

web simulations programme haben mit rekursionen kein problem denn sie nähern sich den endwerten schrittweise an sukzessive approximation strukturbildung und simulation **strukturbildung und simulation technischer systeme**

# **band 1** - Feb 08 2023

web der erste teil der strukturbildung und simulation technischer systeme erklärt die strukturbildung strukturen zeigen graphisch was wie womit strukturbildung und *strukturbildung und simulation technischer systeme* - Mar 09 2023

web strukturbildung ist modellbildung sie ist die voraussetzung zur simulation beliebiger systeme durch strukturen können technische systeme wie mit

#### **strukturbildung und simulation technischer systeme** - Dec 06 2022

web teil 1 des zweiten bandes behandelt die zeit und frequenz abhängigkeit elektrischer systeme aus technischer sicht mechanische systeme bestehen aus strukturbildung automotive mechanic job description salary skills more - Mar 31 2022

web sep 21 2021 automotive mechanics repair cars and light trucks and they perform maintenance work on vehicles to keep them road worthy and to avert major repair bills for customers down the road sometimes called service

technicians they held approximately 756 600 jobs in 2019 about a third of these workers were employed by auto dealerships

**what does an auto mechanic do with duties and salary** - Apr 12 2023

web mar 3 2023 what does an auto mechanic do an auto mechanic performs repairs and orders diagnostic tests on vehicles such as cars vans and small trucks some perform maintenance on heavy vehicles while others specialize in off road vehicles or parts such as engines tires and brakes an auto mechanic s responsibilities include

*repair maintenance and manufacture of motor vehicles* - Mar 11 2023

web group mechanical and natural gas installation 51 group footwear and footwear subindustry 52 group vehicles spare parts and equipmentd equipment 53 group motor vehicle sales and service 54 group repair maintenance and manufacture of motor vehicles 55 group iron steel 56 group non ferrous metals 57 group casting and

#### **what does an auto mechanic do careerexplorer** - Jan 09 2023

web what is an auto mechanic an auto mechanic specializes in diagnosing repairing and maintaining automobiles auto mechanics possess a deep understanding of various vehicle systems including engines transmissions brakes electrical systems and more

*what is auto mechanics and what they do automotive corner* - Jul 15 2023

web jan 1 2022 auto mechanics is a subdivision of mechanics where a mechanic someone who deals with machines possesses significant knowledge on various models of automobiles or a specific type of vehicle it is about taking time to really learn about cars in terms of how does a car work

# automotive technician vs automotive mechanic key differences - Jul 03 2022

web jun 22 2018 an automotive mechanic is defined as a person who repairs and maintains machinery motors etc according to dictionary com you ll often hear the term used to describe vehicle mechanics there are also other types of mechanics including marine mechanics motorcycle mechanics and diesel mechanics what do automotive

#### **automobile definition history industry design facts** - Nov 07 2022

web aug 21 2023 automobile byname auto also called motorcar or car a usually four wheeled vehicle designed primarily for passenger transportation and commonly propelled by an internal combustion engine using a volatile fuel read henry ford s 1926 britannica essay on mass production

#### how a car works guides to car mechanics and automotive - Aug 16 2023

web beautifully illustrated guides to car mechanics automotive engineering and tools

# **motorlu araÇlar teknolojİsİ araÇ teknİk yabanci** - Feb 27 2022

web the all automotive engines have water cooled systems and radiator look at the picture 2 4 to see the automotive engine and water cooling system picture 2 4 automotive engine and water cooling system automotive baggage and

engine unit are combined to the bottom of the car the engine unit is carrying engine and other companion *automechanika istanbul the midpoint of global automotive* - Jun 14 2023

web industry meeting point automechanika istanbul brings industry retail and seminars together in one place despite the pandemic the latest edition in june 2023 brought a total of 58 024 professionals from all around the world together with 1437 exhibitors from 41 countries and 10 country pavilions at the heart of the action istanbul s

# **the differences between an automotive machinist and a mechanic** - Aug 04 2022

web machinists often have careers in the automotive racing industry because of the importance the engine plays to a winning race car and team what is an automotive mechanic if the auto machinist is a specialist the auto mechanic is a general repairman a mechanic can run diagnostics on an entire vehicle and in most cases make repairs as ankara yenimahalle teknİk İŞ otomotİv vasıta ilanları - Sep 05 2022

web teknİk İŞ otomotİv İkinci el araba satılık sıfır otomobil fiyatları teknik özellikleri araç kiralama galeriden hafif ticari ve ağır ticari araçlar motorsiklet modelleri ve diğer vasıta ilanları türkiye nin en büyük ilan sitesi sahibinden com da *8 best mechanic tool sets 2023 best all around tool sets* - May 01 2022

web sep 12 2023 best mechanic tool sets best all around dewalt 168 piece mechanics set best for the organized garage kobalt 243 piece standard and metric with drawers best home focused kobalt 267 piece set

*what is mechanical engineering in the automotive industry* - May 13 2023

web dec 15 2022 what is mechanical engineering in the automotive industry mechanical engineering in the automotive industry is key to developing new types of vehicles updating models repairing existing vehicles and implementing new functionalities and safety features

**what does an auto mechanic do learn org** - Dec 08 2022 web what does an auto mechanic do auto mechanics car mechanics and automotive service technicians are all names for professionals trained to inspect maintain and fix various kinds of vehicles find out more about what these mechanics do and how to pursue a career in the field view schools what does a mechanic do

# **auto worker strike explained the pay gap the talks and what** - Dec 28 2021

web sep 13 2023 wed 13 sep 2023 07 00 edt as the deadline for the biggest auto strike in generations looms for 150 000 autoworkers employees at ford stellantis and general motors are set to walk off

# **automechanika İstanbul tÜyap** - Jun 02 2022

web jun 8 2023 automechanika İstanbul türkiye nin lider uluslararası otomotiv endüstrisi fuarı otomotiv satış sonrası endüstrisi için dünyanın lider ticaret fuarı markası

automechanika nın türkiye deki tek etkinliği olan automechanika istanbul 8 11 haziran 2023 tarihleri arasında İstanbul tÜyap fuar ve kongre merkezi nde düzenlenecek **9 pros and cons of being an auto mechanic plus**

**definition** - Jan 29 2022

web mar 10 2023 related learn about being an auto mechanic pros of being an auto mechanic when working as an auto mechanic you may experience some of the following benefits 1 provide a helpful service auto mechanics often assist others people bring their vehicles to auto mechanics when they don t have the time or ability to repair the difference between a mechanic and an automotive technician neit - Oct 06 2022

web aug 4 2020 understanding the difference roles apply for an automotive technician degree at neit so when at a point in the not too distant past the answer to the question what is the difference between a mechanic and a technician would quite simply have been one of semantics and not much else today that situation has changed *auto mechanic wikipedia* - Feb 10 2023

web an auto mechanic is a mechanic who services and repairs automobiles sometimes specializing in one or more automobile brands or sometimes working with any brand in fixing cars their main role is to diagnose and repair the problem accurately and quickly